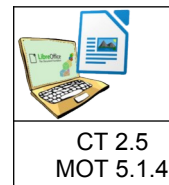

# **TECHNOLOGIE**

Ce que je dois retenir

## **CRÉER UN DOCUMENT AVEC UN LOGICIEL DE TRAITEMENT DE TEXTE**

**3**

Repérer et comprendre la communication et la gestion de l'information : Usage de Logiciels usuels

#### **Un traitement de texte : qu'est ce qu c'est ?**

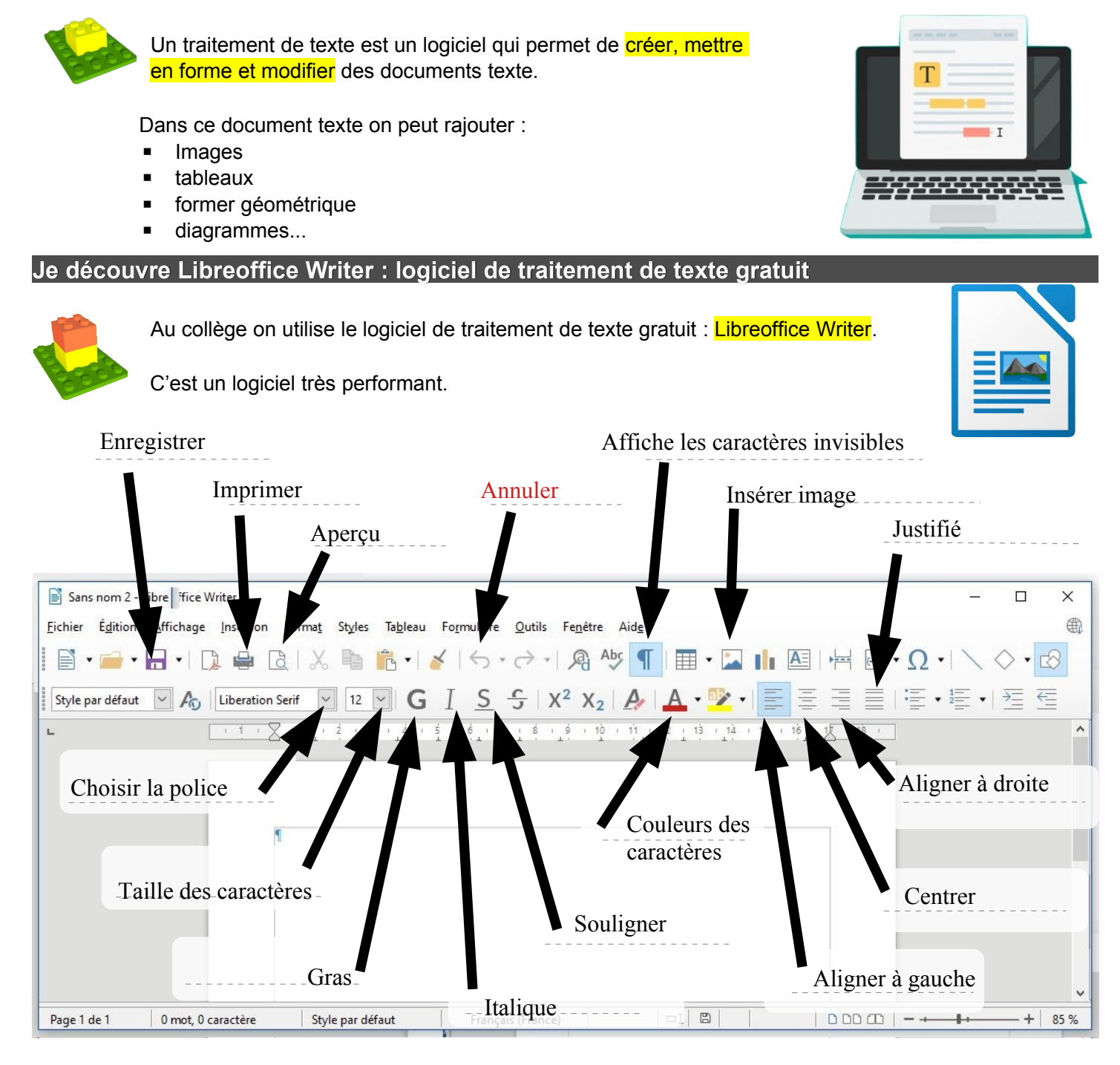

#### **Je télécharge et installe Libreoffice à la maison**

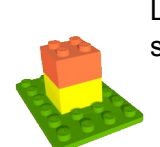

Libreoffice est un logiciel gratuit. On peut donc l'installer sur son ordinateur personnel (à la maison) sans avoir à payer une licence. Il suffit d'aller sur le site:

### https://fr.libreoffice.org/download/telecharger-libreoffice/

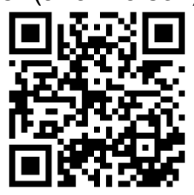